**Photoshop.exe**

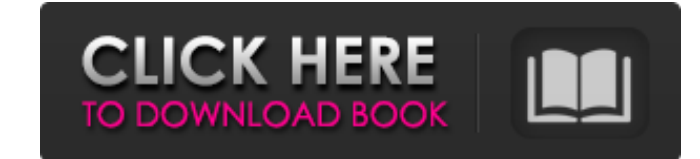

## **Www Cs3 Photoshop Download Com Crack+ [32|64bit] [Updated] 2022**

\* \_PhotoAcute\_ (www.photoacute.com), also by Source Forge Media. \* \_PhotoAcute Photography Kit\_ (www.photoacute.com/kit/1/), by PhotoAcute.

**Www Cs3 Photoshop Download Com Crack+ Torrent (Activation Code)**

Photoshop has been around for decades and it has been a pillar of the image editing industry. From now on, Photoshop Elements will be a thing and will be part of your everyday life. It might not be the most powerful but it Photoshop Elements like a pro. How to edit images like a professional in Photoshop Elements How to edit photos? Photoshop Elements is designed for photo editing but it has very important features for editing images like wh format of videos whether it's still shots or video clips from a certain video. It's a professional tool for editing videos but Photoshop Elements is here to edit photos and videos. Canvas is a new feature in Photoshop Elem editing process. Every photo editing program has its own editing features. A professional photographer will be able to select and use every feature on his working space which might cause no problem at all but for a normal Extended's features. Let's go through the most useful features in Photoshop Elements. How to edit images like a pro with Photoshop Elements - "Basic image editor" One of the most basic features in Photoshop Elements is the edit an image. It allows you to edit photos, white balance, exposure, filters, shadows, highlights, aligning, adjusting brightness and contrast. You can load and edit multiple files in the image editor at once and you'll s want to edit on the canvas and you'll be able to edit it. First, you need to navigate to the file and select and then drag and drop it on the canvas. You can then edit it using any tools like the Brush, the Adjustment laye

## **Www Cs3 Photoshop Download Com Crack + Patch With Serial Key Free X64**

Q: Алгоритм в сложении задач У меня задача как алгоритм в сложении задач: сложить (6,8); // 6+8=14 после этого нужно вывести в другой блок для наглядности показать это ошибки Вот что сделал: а мне надо что бы в коде это чт складывал его сначала. for (int i=0; i

## **What's New In?**

Q: Search a string for a specific number So, the way it should be done is: Search the string for a certain number. If it does not find it, it moves to the next character of the string. You can't delete, replace, or add to "1234567890": if "1234567890" == item: print("1") else: print("0") else: print("0") I am only looking for 1, since that is what I want to do to the string. I want to find the specific value, then the rest will be deleted. working? A: You are splitting the string with single quotes so item doesn't actually get replaced. string = "1234567890" string = string.split("1234567890") If you want to use re, you can try re.search or re.sub: import re numbers, use \d: string = re.sub(r'\d', ", string) This returns the values 1 because it found 1234567890 somewhere and left the rest. You said that you wanted to remove the results, which is what you must do. However, I do allways remove what you search for. If you want to leave it, then that's ok, but why? If you know what you want, this must not split the string (this is because you will get the same result

## **System Requirements:**

OS: Windows 7/Vista/XP/2000 RAM: 1GB HDD: 2 GB DirectX: 9.0c Controller: Xbox 360 controller Screen resolution: 1024x576 DX10 compliant GPU Game does not require much in terms of system requirements, but still, we highly r through torrent sites. It will be picked up by VAC, and you will receive a VAC suspension and

[https://teko.my/upload/files/2022/07/OqtMwE4OvKlpDdgnL1pb\\_01\\_992c230bf3c9245b91a4aca7bf3eb551\\_file.pdf](https://teko.my/upload/files/2022/07/OqtMwE4OvKlpDdgnL1pb_01_992c230bf3c9245b91a4aca7bf3eb551_file.pdf) [https://nylynn.com/wp-content/uploads/2022/06/Photoshop\\_Brushes\\_Bundle\\_Free\\_Download.pdf](https://nylynn.com/wp-content/uploads/2022/06/Photoshop_Brushes_Bundle_Free_Download.pdf) <http://www.oscarspub.ca/adobe-photoshop-free-download/> <https://thebrothers.cl/how-to-download-adobe-photoshop-cs3-2020-full-version-tutorial/> <https://www.hungryhowies.com/system/files/webform/download-photoshop-for-windows-10-pro.pdf> <https://transfocoaching.com.na/sites/default/files/webform/cv/keramal75.pdf> <https://emealjobs.nttdata.com/pt-pt/system/files/webform/photoshop-new-style-free-download.pdf> <https://www.rentbd.net/photoshop-for-mac-free-download/> <http://wadimakkah.co/blog/index.php?entryid=2825> <http://freemall.jp/lightroom-lut-pack-5902-set-of-free-presets-for-photos.html> <https://shodalap.org/wp-content/uploads/2022/07/lauign.pdf> [https://speedhunters.al/wp-content/uploads/2022/07/Photoshop\\_Express\\_\\_Android\\_MOD\\_APK\\_1035.pdf](https://speedhunters.al/wp-content/uploads/2022/07/Photoshop_Express__Android_MOD_APK_1035.pdf) <https://suchanaonline.com/download-adobe-photoshop-2020-portable-for-windows-full-version/> <http://escortguate.com/how-to-download-adobe-photoshop-cs2-keygen-online/> <https://firmateated.com/2022/07/01/photoshop-express-for-android-apk/> [https://logottica.com/wp-content/uploads/2022/06/The\\_technical\\_assistance\\_we\\_are\\_providing\\_help\\_the\\_two\\_countries\\_as\\_the\\_SAF\\_and\\_Royal\\_Mala.pdf](https://logottica.com/wp-content/uploads/2022/06/The_technical_assistance_we_are_providing_help_the_two_countries_as_the_SAF_and_Royal_Mala.pdf) <https://alternantreprise.com/non-classifiee/adobe-photoshop-cs6-download-google-drive/> <https://pionerossuites.com/avira-phantom-vpn-200m-limited-version-2020/> <https://stansgigs.com/advert/vector-market-blogger-icons-1010-free-icon-png/> <https://agedandchildren.org/adobe-photohop-cc-2019-install-legally-on-windows-10/>